## **Ubuntu List Manually Installed Packages**

Thank you certainly much for downloading ubuntu list manually installed packages Most likely you have knowledge that, people have see numerous times for their favorite books behind this ubuntu list manually installed packa

Rather than enjoying a fine book taking into account a cup of coffee in the afternoon, otherwise they juggled subsequently some harmful virus inside their computer. **uburtu list menually installed packages** is easily reach

Ubuntur Generating list of manually installed packages and querying individual packages See the list of installed packages in Linux Mint/Ubuntu using command line Ubuntu: How to find manually installed packages? (10 Soluti How to get list of Installed packages in Linux(Ubuntu/Mint) and More.. Ubuntu: How to list all installed packages? How to List All Installed Packages in Ubuntu 18.04 Linux Check Show Get Software Applications SOLVED Ubuntu Ubuntu: How to list user installed applications (not packages)? 13 Create a Backup List of Installed Packages dpkg apt on your Debian Linux System Turn On Laptop for the First Time (without OS) Does Anyone OWN Linux? How t Linux Package Dependencies How to Format, Partition and Install Any Linux Ubuntu Tutorial Elementary OS 5.1\"Hera " - Imaginative and Visionary How to install software packages in linux (using dnf\ u0026 apt) How to List a Linux Commands for Beginners 11 - Intro to Package Management on Debian-based Distributions Unix \u0026 Linux Debian: make the package manually installed packages (3 Solutions!!) purge all packages (3 Solutions!!) purge al How to List Installed Packages on Ubuntu List Installed Packages with Apt #. It was introduced in Ubuntu 14.04 and combines the most commonly used commands from... List Installed Packages with dpkg-query #. The command wil

How to list manually installed software packages in Ubuntu? Using dpkg to List Installed Packages on Ubuntu Create a List of Installed Packages. Having a list of all installed packages is helpful when you want to create... Count Installed Packages. The total number of installed pac

How do I see what packages are installed on Ubuntu Linux ... We can use the command apt-mark showmanual to give a list of packages that were manually or initially installed with Ubuntu. We'll want to output that to a file we'll just call "package-list.txt". Use this command to accom

apt - How to list all installed packages - Ask Ubuntu On Ubuntu, list manually installed packages by date or run the following command to check recently installed packages in Linux Ubuntu. List Recently Installed Packages on Ubuntu Linux apt provides a high-level commandline

How to List Recently Installed Packages in Ubuntu Ask Ubuntu is a question and answer site for Ubuntu users and developers. It only takes a minute to sign up. ... The above will list all packages installed on the date in the command. The final command is : ... List all pa

To install a deb file, simply Right click on the deb file, and choose Kubuntu Package Menu-> Install Package. Alternatively, you can also install a deb file by opening a terminal and typing: sudo dpkg -i package\_file.deb; Manual Installation - Ubuntu

How to List Installed Packages on Ubuntu | Linuxize

will list all the packages installed manually. None of the dependent (i.e., like mysql-data, or \*-common, that are installed automatically) packages will be listed. If you want just package names, use -F '%p' parameter. Yo

How to List Installed Packages on Ubuntu and Debian The AWS Command Line Interface (AWS CLI) is available in version 1 and version 2. For more information on each version, see About the versions for the AWS CLI. For instructions on installing, updating, and uninstalling the

How to List Installed Packages on Ubuntu

List all manually installed packages on a debian/ubuntu ...

The procedure to list what packages are installed on Ubuntu: Open the terminal application or log in to the remote server using ssh (e.g. ssh user@sever-name) Run command apt list --installed to list all installed packages

How can one remove all packages installed ... - Ask Ubuntu

Ubuntu List Manually Installed Packages - mielesbar.be

## All automatically installed packages will be listed if no package is given. If packages are given only those which are automatically installed will be shown. showmanual showmanual can be used in the same way as showauto ex

Ubuntu Manpage: apt-mark - show, set and unset various ... Switched packages.ubuntu.com to the newer codebase that also runs on packages.debian.org. The two most important changes for users are that most pages are now generated dynamically (which makes for faster updates and more

## Ubuntu – Ubuntu Packages Search

List installed packages in Ubuntu and Debian If you use apt command extensively, you would probably expect a command like apt list installed packages. You are not entirely wrong here. While apt-get command doesn't have a s

Copyright code : 5bd081dc7261e9e3b651af59100fb7b3

# List all manually installed packages on a debian/ubuntu system # # manually installed means: # # 1. not pre-installed with the system # # 2. not marked auto-installed by apt (not dependencies of other # # packages) # # N

Ubuntu List Manually Installed Packages List Installed Packages with Apt # apt is a command-line interface for the package management system. It was introduced in Ubuntu 14.04 and combines the most commonly used commands f

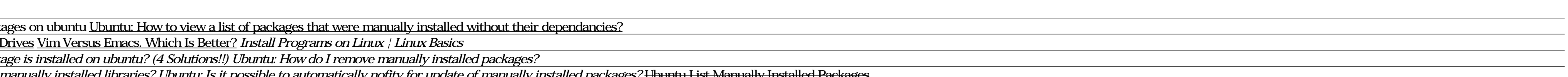